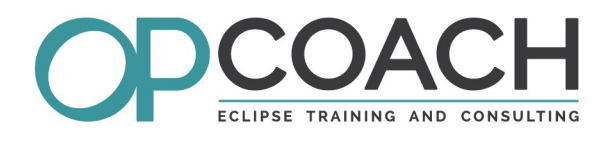

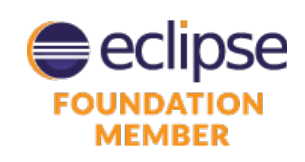

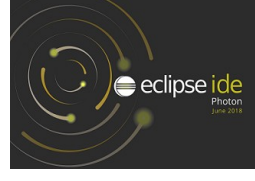

2 days

# **Course Plan**

# Migrating Eclipse 3 to Eclipse 4

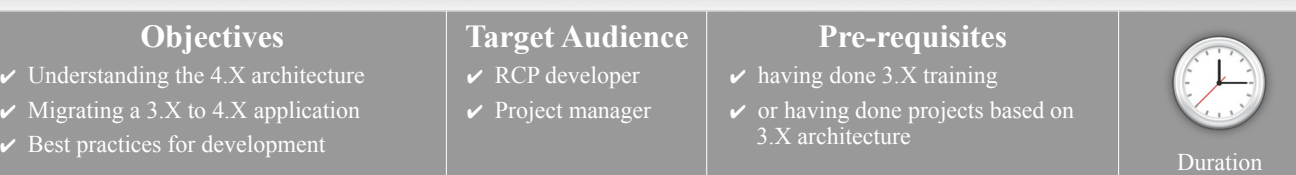

# **Eclipse 4 architecture**

- Eclipse 4 (EAP) architecture overview
- Comparing with Eclipse 3.X

# **Application model**

- Application model contents
- Editor for application model and model spy
- UI structure definition
- Creating parts (views or editors)
- Creating commands and handlers
- Best practices to design your model

# **Injection and annotations**

- Injection mechanism overview
- Specific annotations for injection
- Computed annotations (preference, event)
- Dynamic instanciation

# **Injection contexts**

- Context hierarchy
- Updating contexts
- Using the context spy to display contexts

#### **Behavior annotations**

- View and editor annotations
- Command handlers annotations

### **Addons**

- Goal of addons
- Using addons for initialization and migration
- Context update in Addon

#### **Dialogs**

- Preferences management
- Properties and wizards
- Migration policy

# **Fragments and processors**

- Defining model fragment for your application
- Defining a processor
- Designing your Eclipse application to manage fragments

#### **E4 services**

- Model component management
- Part and selection services
- EventBroker to manage events and event spy
- Adapters and loggers
- Other services

# **Look and Feel, CSS**

- Modifying code to manage CSS
- Writing the CSS, syntax, editor and the CSS spy
- Binding the CSS in the application
- Changing the CSS during the runtime

# **Compatibility layer**

- Goal of compatibility layer
- Using the compatibility layer in an application
- Migrating smoothly to a pure 4.X application
- Adding 4.X components using fragments

#### **Eclipse 4.X Application**

- Building a pure 4.X application
- Target platform E4
- Using spies
- Development and design rules
- Migrating an application with or without UI

# **Exercises**

*This training contains migration exercises from Eclipse 3.X to 4.X and then to a pure 4.X application. Exercises are developed using Eclipse Photon 4.8 and are managed using git.*